# **Naylor AMS API Developer Documentation**

Date: Friday, July 24, 2015 API Version: 1.0 Document Version: 1.0

# Table of Contents

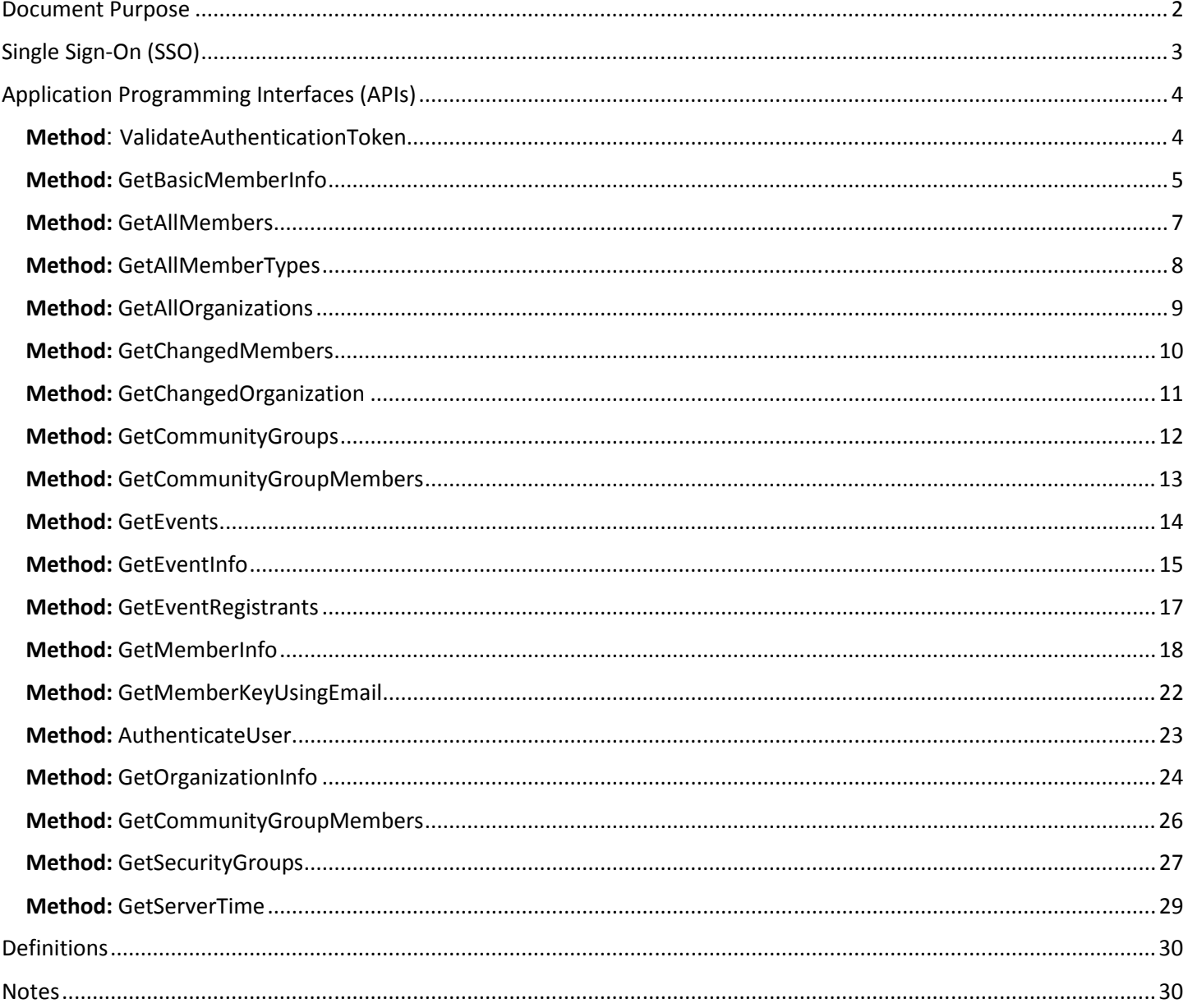

# Document Purpose

The purpose of this document is to provide a Naylor Partner (3rd party service provider) with an overview of implementing Timberlake's AMS-centric SSO solution. Knowledge of REST API calling is assumed in this document.

# Single Sign-On (SSO)

When integrating Timberlake's Association Management System (AMS) with a Partner's solution which provides its own interfaces that interact directly with the user (member), a Single-Sign-On solution is typically the first step. The goal is for the user to login once and have a near-seamless experience on both websites without the user having to login a second time. While Naylor can integrate with other existing SSO solutions on an as-needed basis, we provide this solution as an AMS-centric login point. The Naylor SSO solution is token-based, providing a secure cross-domain capable solution. The login process works by using the Naylor AMS login page for ALL authentication, and providing tools to allow the 3rd party site to verify the user's identity. The following diagram shows the authentication workflow.

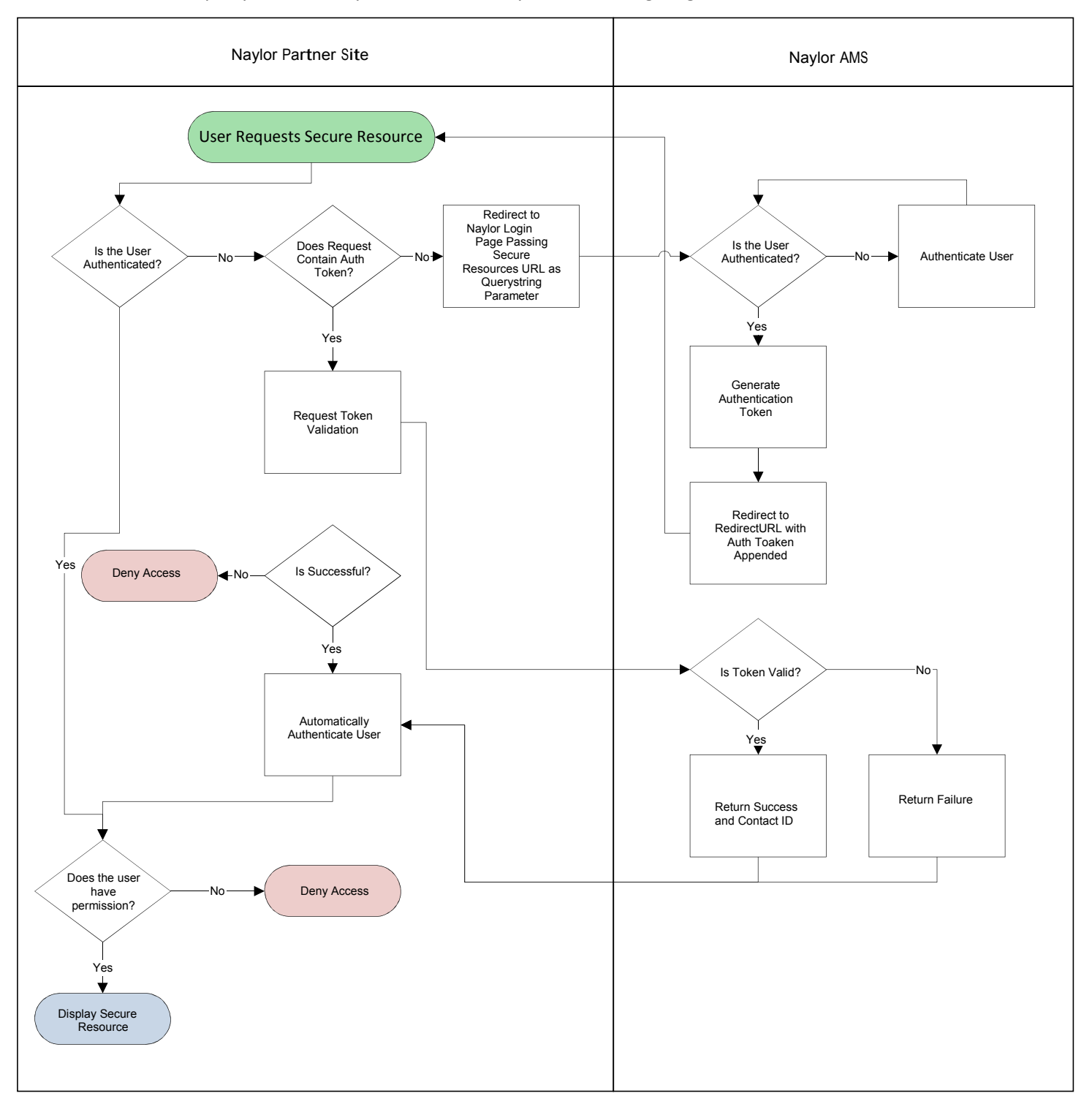

The SSO process begins when a user attempts to visit a secure resource (page only available to authenticated users) on the partner's website to which the current user is not yet been authenticated. The query string of the request is analyzed to determine the presence of a Naylor-generated authentication token. If such a token exists it is validated (SEE #3 below). If no token is present, the user is then redirected to the Naylor AMS login page, with the current page URL encoded as a query string parameter, such as:

*http://www.baseurl.com*/login.asp?redirectURL=http://www.partnersite.com/secureresource.html

Note: The specific URL of the Naylor AMS login page varies per customer and will be provided by Naylor on a case-bycase basis.

If the user is not yet logged into the Naylor AMS, they are prompted to do so. Upon successful login, the user is redirected back to the partner site using the URL specified in the redirectURL parameter, with an additional value appended to the query string: AuthenticationToken. So a sample of the redirection would look like:

http://partnersite.com/secureresource.html?AuthenticationToken=XXXXXXXXXXXXXXXXXXXX

The partner site utilizes the ValidateAuthenticationToken method of the Naylor API, passing the partner-specific securityKey and the AuthentcationToken returned in step 2. The Naylor system then authenticates the validity of the token, and returns a result. A NULL or blank string return indicates the validation was not successful, otherwise the unique Naylor Contact ID is returned.

At this point (optionally) the partner may choose to retrieve additional information about the user by utilizing the GetBasicMemberInfo method of the API which will return basic information on the member.

Based on the information collected on the Member, the Partner site can then choose to locally authenticate the user into the partner system, and decide whether to grant access to the originally requested resource.

# Application Programming Interfaces (APIs)

All API Methods can be called using HTTPS GET or POST requests. The parameters may be passed as either query string parameters or form post submissions. The responses are returned in a standard XML format as outlined in each method's documentation.

Prior to development of any SSO or API integration utilizing Timberlake's API, the Partner will receive two pieces of information from Naylor, Security Key and Base URL. Using an invalid security key will result in the following error:

```
<?xml version="1.0" encoding="utf-8"?> 
<Error> 
<Code>InvalidSecurityKey</Code> 
<Message>The security key passed is invalid. Please verify the key. </Message> 
</Error>
```
# Method: ValidateAuthenticationToken

This method returns unique ContactID if the token provided is valid, otherwise it returns NULL. This method is used to validate the authentication token as part of the token based single sign on process.

• REST Call: *https://www.baseurl.com*/api/ValidateAuthenticationToken

#### Request Parameters:

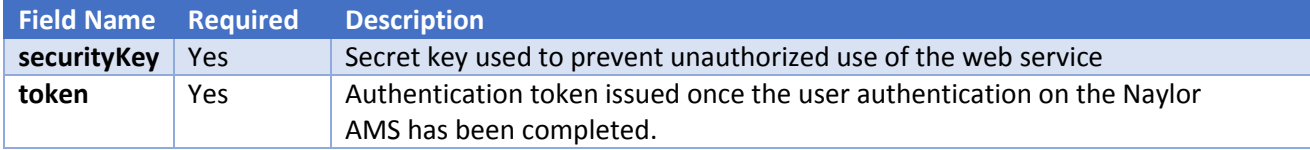

#### Request Samples:

REST Call: *https://www.baseurl.com*/api/ValidateAuthenticationToken/?securityKey=xxx&token=xxx

#### Form Post:

```
<html><body> 
<form action="http://www.baseurl.com/api/ValidateAuthenticationToken" method="GET"> 
<input type=hidden name="securityKey" value="xxx"> 
<input type=hidden name="token" value="xxx"> 
</form> 
<script language="javascript"> 
document.forms[0].submit(); 
</script> 
</body> 
</html>
```
#### Response Elements:

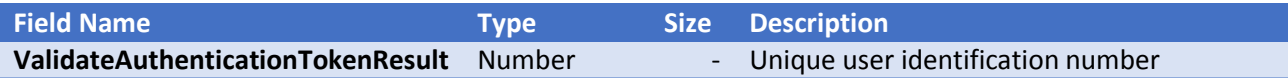

#### Response Sample:

#### Valid Token:

```
<?xml version="1.0"?> 
<ValidateAuthenticationToken> 
<ValidateAuthenticationTokenResult>12345</ValidateAuthenticationTokenResult> 
</ValidateAuthenticationToken>
```
#### Invalid Token:

```
<?xml version="1.0"?> 
<ValidateAuthenticationToken> 
<ValidateAuthenticationTokenResult></ValidateAuthenticationTokenResult>
</ValidateAuthenticationToken>
```
#### Method: GetBasicMemberInfo

This method returns basic information about the specified contact. Information in the response includes member name, title, address, phone number, member type and organization. Use the GetAllMemberTypes

• API Service URL l: *https://www.baseurl.com*/api/GetBasicMemberInfo

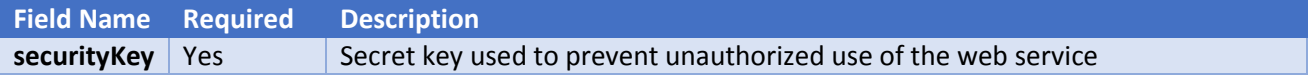

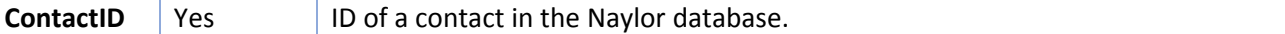

REST Call: *https://www.baseurl.com*/api/GetBasicMemberInfo/?securityKey=xxx&ContactID=12345

#### Form Post:

```
\verb|<html|<body> 
<form action="http://www.baseurl.com/api/GetBasicMemberInfo" method="GET"> 
<input type=hidden name="securityKey" value="xxx"> 
<input type=hidden name="ContactID" value="12345"> 
\langle/form\rangle<script language="javascript"> 
document.forms[0].submit(); 
</script> 
</body> 
\langle/html>
```
# Response Elements:

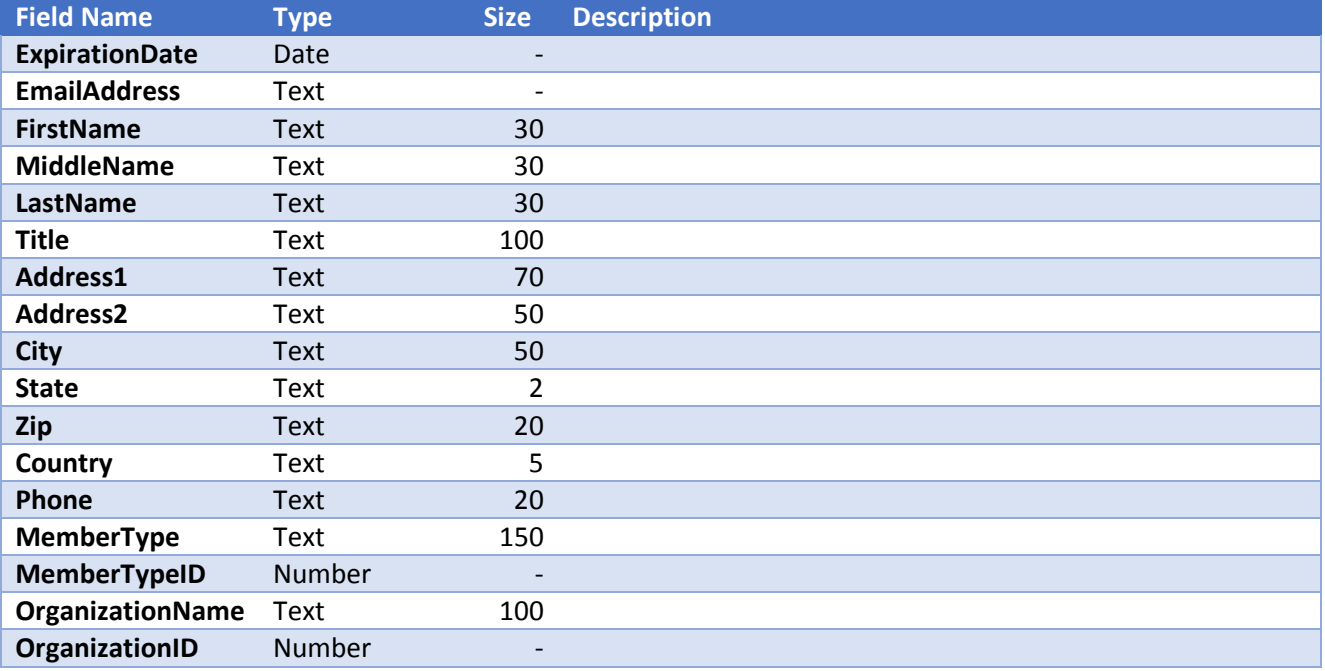

# Response Sample:

## Valid ContactID:

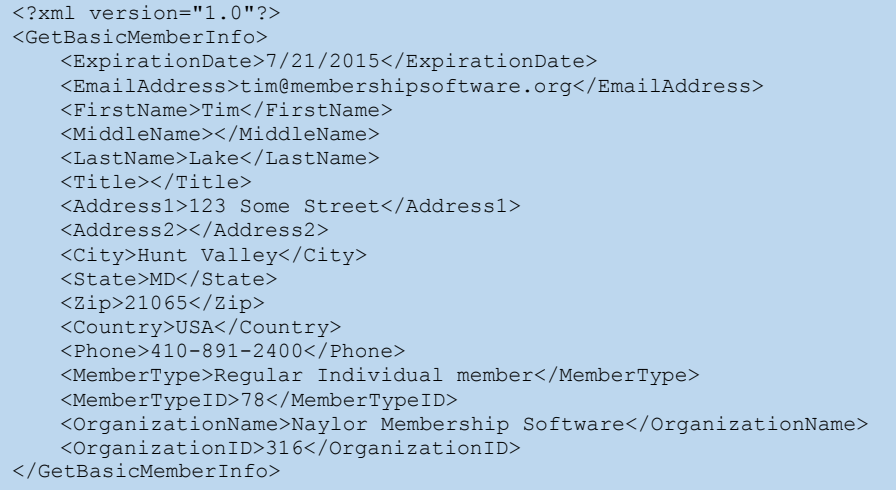

# Method: GetAllMembers

This method returns basic information about all members in the database.

• API Service URL: *https://www.baseurl.com*/api/GetAllMembers

# Request Parameters:

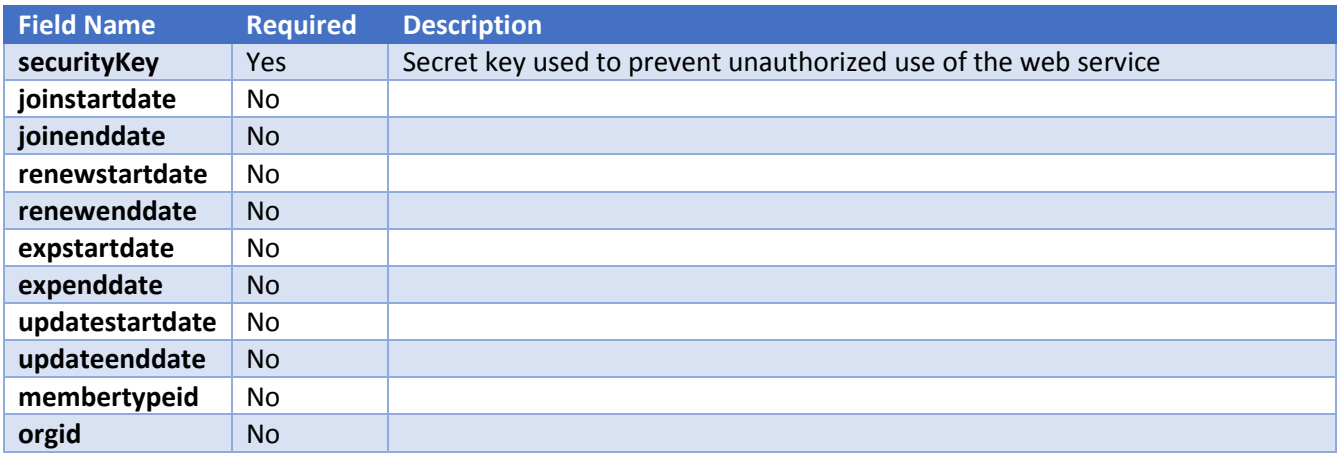

# Request Samples:

REST Call: *https://www.baseurl.com*/api/GetAllMembers/?securityKey=xxx

```
\hbox{\tt <html>>}<body> 
<form action="http://www.baseurl.com/api/GetAllMembers" method="GET"> 
<input type=hidden name="securityKey" value="xxx"> 
</form> 
<script language="javascript"> 
document.forms[0].submit(); 
</script> 
</body> 
</html>
```
#### Response Elements:

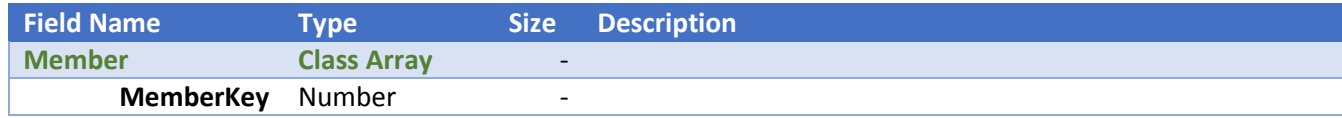

#### Response Sample:

#### Valid Response:

```
<?xml version="1.0"?> 
<GetAllMembers> 
    <Member> 
        <MemberKey>1</MemberKey> 
    </Member> 
   <Member> 
        <MemberKey>2</MemberKey> 
   </Member> 
   <Member> 
        <MemberKey>4</MemberKey> 
   </Member> 
   <Member> 
        <MemberKey>5</MemberKey> 
   </Member> 
</GetAllMembers>
```
# Method: GetAllMemberTypes

This method returns basic information about all members in the database.

• API Service URL: *https://www.baseurl.com*/api/GetAllMemberTypes

#### Request Parameters:

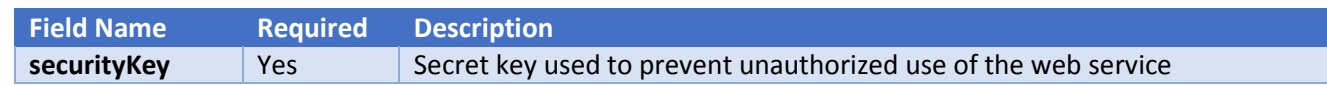

#### Request Samples:

REST Call: *https://www.baseurl.com*/api/GetAllMemberTypes/?securityKey=xxx

```
\hbox{\tt <html>}<body> 
<form action="http://www.baseurl.com/api/GetAllMemberTypes" method="GET"> 
<input type=hidden name="securityKey" value="xxx"> 
\langle/form>
<script language="javascript"> 
document.forms[0].submit(); 
</script> 
</body> 
\langle/html>
```
#### Response Elements:

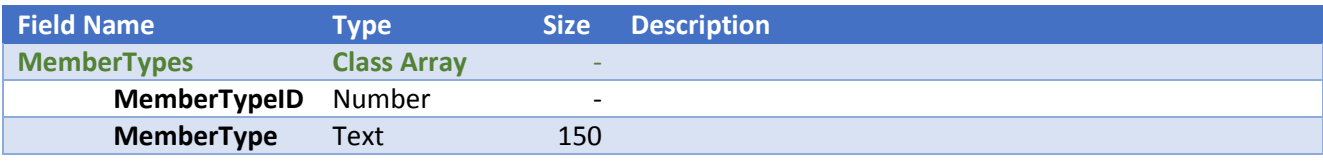

#### Response Sample:

#### Valid Response:

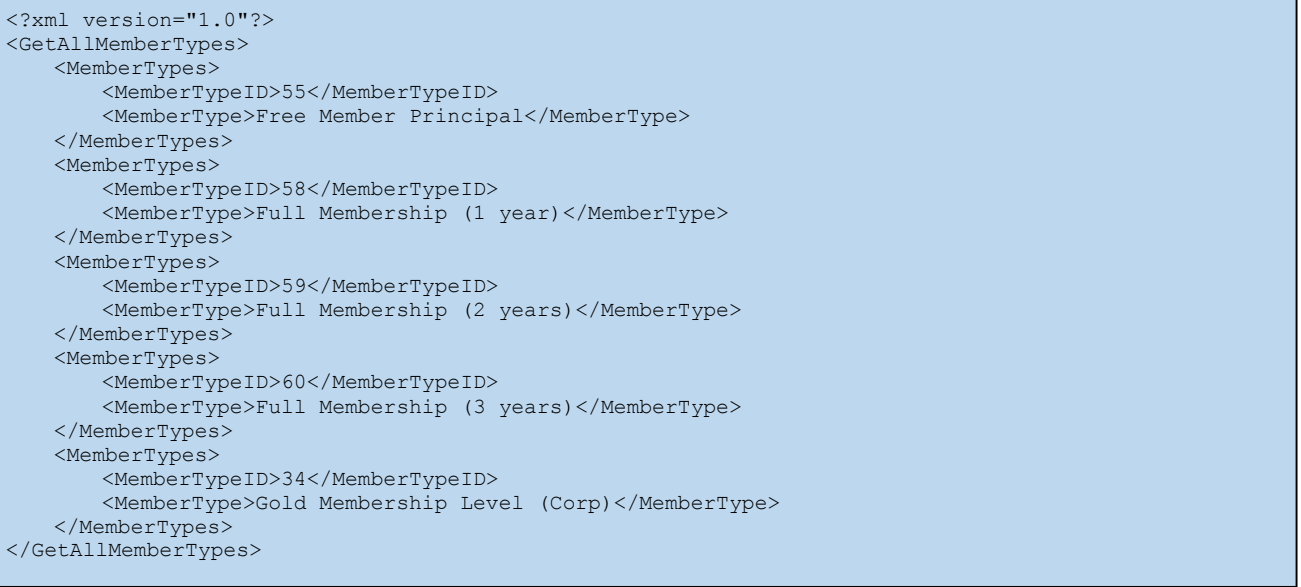

# Method: GetAllOrganizations

This method returns basic information about all members in the database.

• API Service URL: *https://www.baseurl.com*/api/GetAllOrganizations

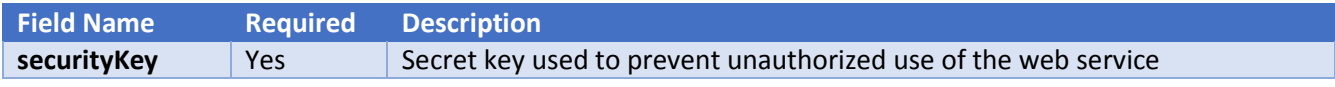

#### REST Call: *https://www.baseurl.com*/api/GetAllOrganizations/?securityKey=xxx

Form Post:

```
\hbox{\tt <html>}<body> 
<form action="http://www.baseurl.com/api/GetAllOrganizations" method="GET"> 
<input type=hidden name="securityKey" value="xxx"> 
</form> 
<script language="javascript"> 
document.forms[0].submit();
</script> 
</body> 
\langle/html>
```
#### Response Elements:

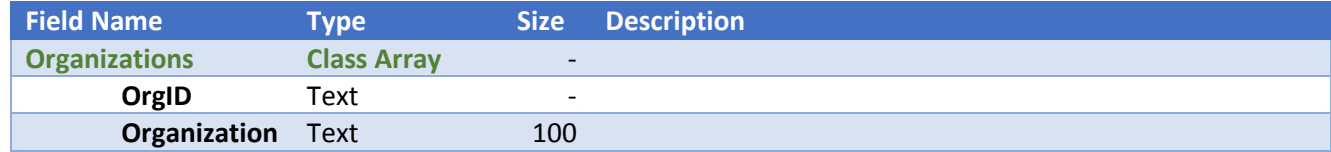

#### Response Sample:

#### Valid Response:

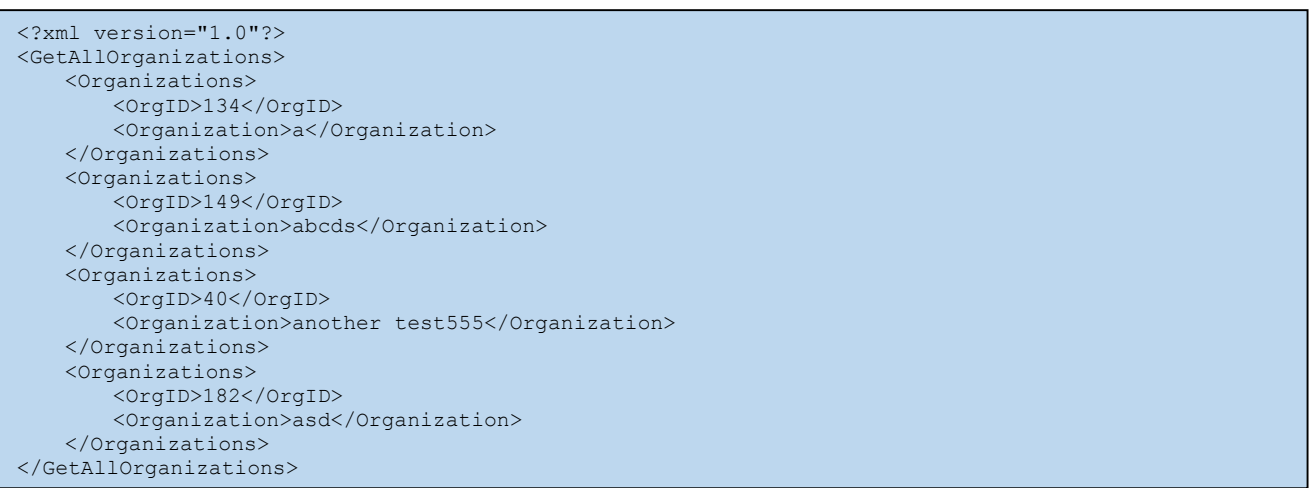

#### Method: GetChangedMembers

This method returns basic information about all members in the database.

• API Service URL: *https://www.baseurl.com*/api/GetChangedMembers

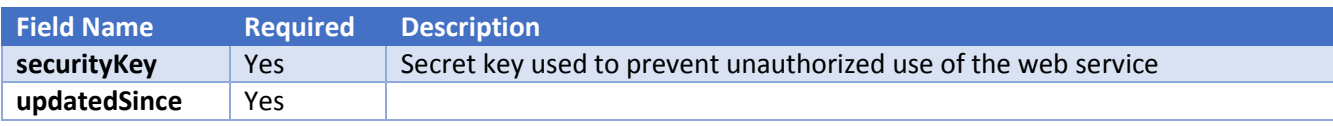

REST Call: *https://www.baseurl.com*/api/GetChangedMembers/?securityKey=xxx&updatedSince=7/27/2015

Form Post:

```
<html> 
<body> 
<form action="http://www.baseurl.com/api/GetChangedMembers" method="GET"> 
<input type=hidden name="securityKey" value="xxx"> 
<input type=hidden name="updatedSince" value="7/27/2015"> 
</form> 
<script language="javascript"> 
document.forms[0].submit();
</script> 
</body> 
\langle/html>
```
#### Response Elements:

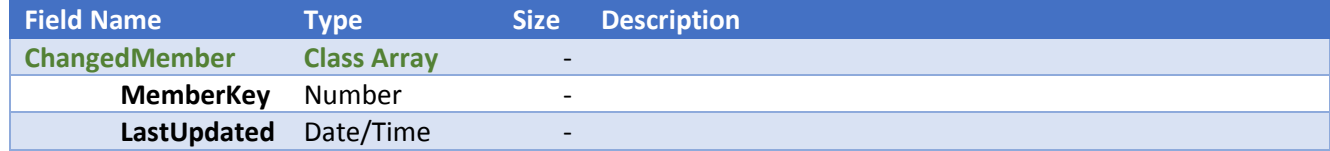

#### Response Sample:

#### Valid Response:

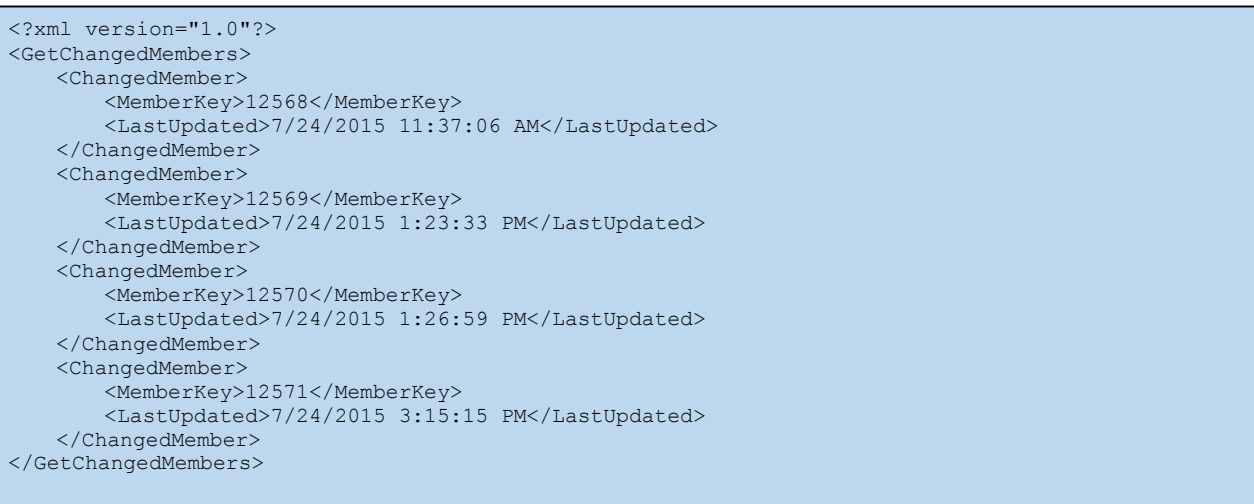

# Method: GetChangedOrganization

This method returns basic information about all members in the database.

• API Service URL: *https://www.baseurl.com*/api/GetChangedOrganization

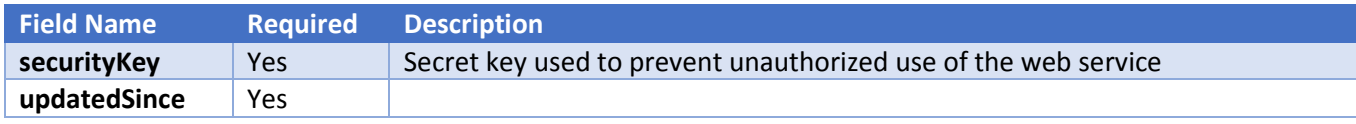

REST Call: *https://www.baseurl.com*/api/GetChangedOrganization/?securityKey=xxx&updatedSince=7/27/2015

Form Post:

```
\hbox{\tt <html>>}<body> 
<form action="http://www.baseurl.com/api/GetChangedOrganization" method="GET"> 
<input type=hidden name="securityKey" value="xxx"> 
<input type=hidden name="updatedSince" value="7/27/2015"> 
</form> 
<script language="javascript"> 
document.forms[0].submit();
</script> 
</body> 
\langle/html>
```
#### Response Elements:

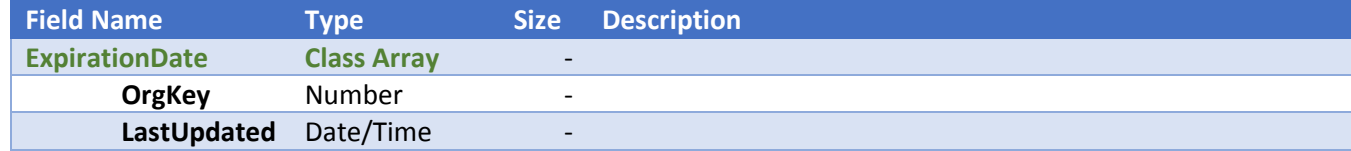

#### Response Sample:

#### Valid Response:

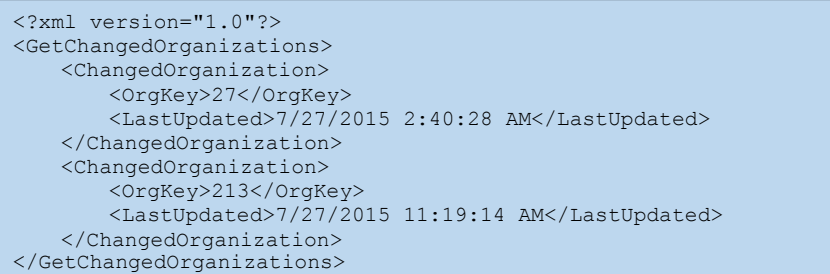

#### Method: GetCommunityGroups

This method returns basic information about all members in the database.

• API Service URL: *https://www.baseurl.com*/api/GetCommunityGroups

#### Request Parameters:

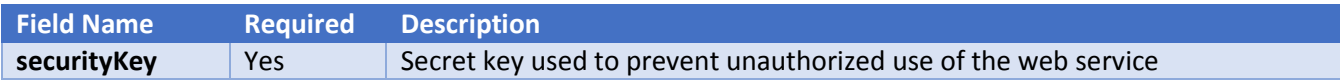

#### Request Samples:

REST Call: *https://www.baseurl.com*/api/GetCommunityGroups/?securityKey=xxx

```
\hbox{\tt <html>}<body> 
<form action="http://www.baseurl.com/api/GetCommunityGroups" method="GET"> 
<input type=hidden name="securityKey" value="xxx"> 
</form> 
<script language="javascript"> 
document.forms[0].submit(); 
</script> 
</body> 
</html>
```
#### Response Elements:

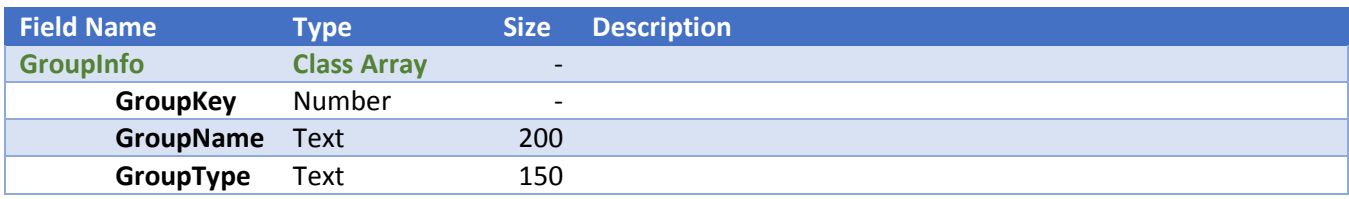

# Response Sample:

#### Valid Response:

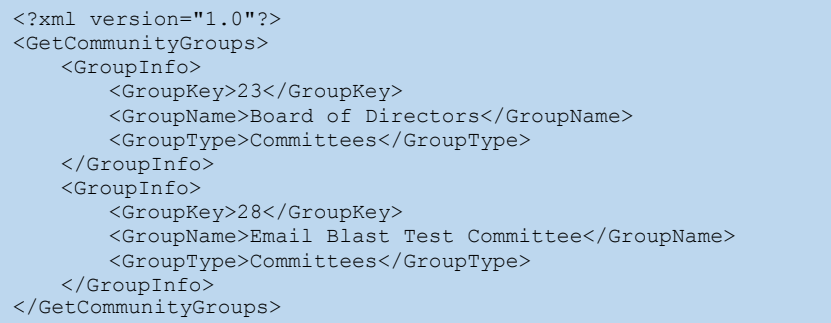

# Method: GetCommunityGroupMembers

This method returns basic information about all members in the database.

• API Service URL: *https://www.baseurl.com*/api/GetCommunityGroupMembers

#### Request Parameters:

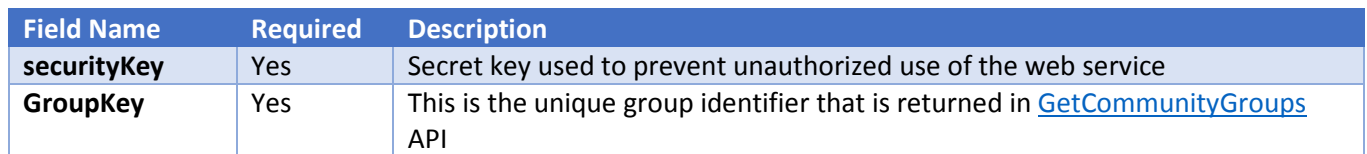

# Request Samples:

REST Call: *https://www.baseurl.com*/api/GetCommunityGroupMembers/?securityKey=xxx&GroupKey=23

```
\hbox{\tt <html>>}<body> 
<form action="http://www.baseurl.com/api/GetCommunityGroupMembers" method="GET"> 
<input type=hidden name="securityKey" value="xxx"> 
<input type=hidden name="GroupKey" value="23"> 
</form> 
<script language="javascript"> 
document.forms[0].submit();
</script> 
</body> 
\langle/html>
```
#### Response Elements:

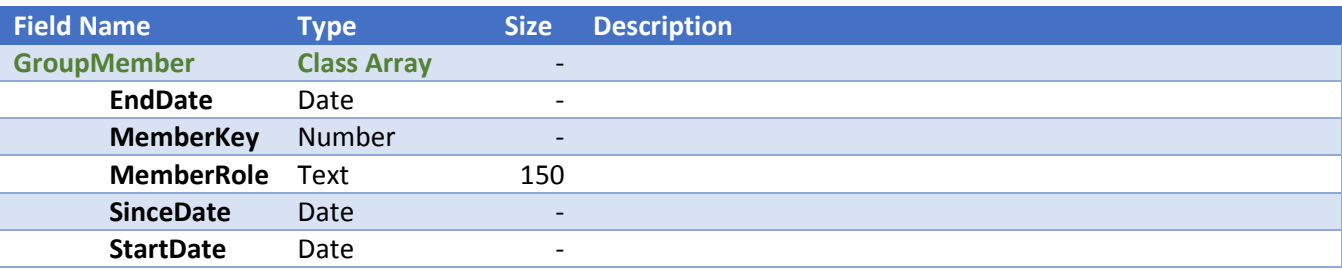

#### Response Sample:

#### Valid Response:

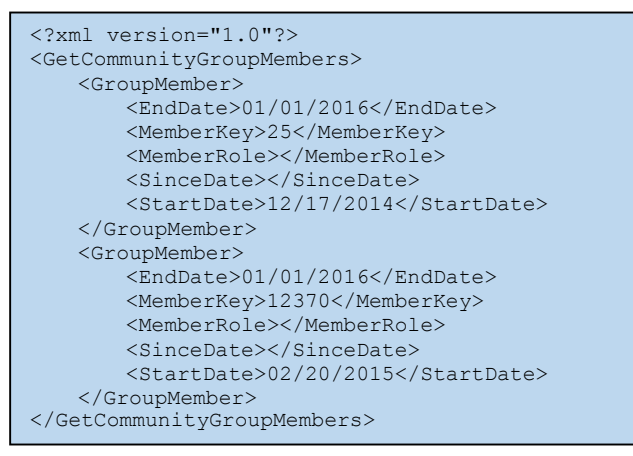

# Method: GetEvents Method:

This method returns basic information about all members in the database.

• API Service URL: *https://www.baseurl.com*/api/GetEvents

#### Request Parameters:

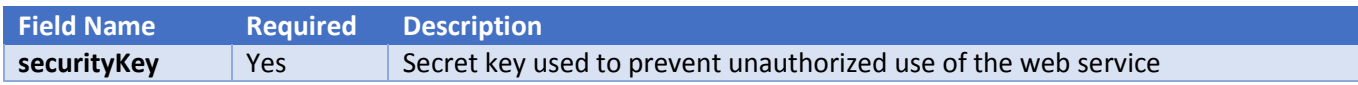

#### Request Samples:

REST Call: *https://www.baseurl.com*/api/GetEvents/?securityKey=xxx

```
\hbox{\tt <html>}<body> 
<form action="http://www.baseurl.com/api/GetEvents" method="GET"> 
<input type=hidden name="securityKey" value="xxx"> 
</form> 
<script language="javascript"> 
document.forms[0].submit(); 
</script> 
</body> 
\langle/html>
```
#### Response Elements:

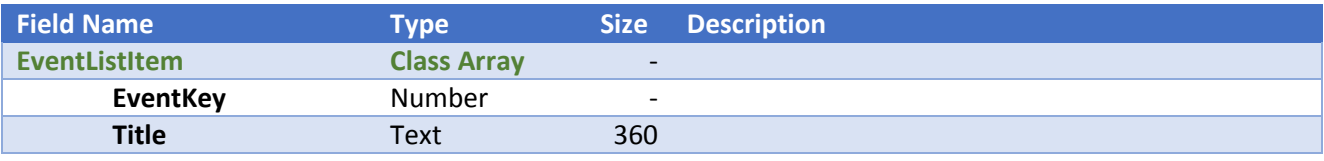

#### Response Sample:

#### Valid Response:

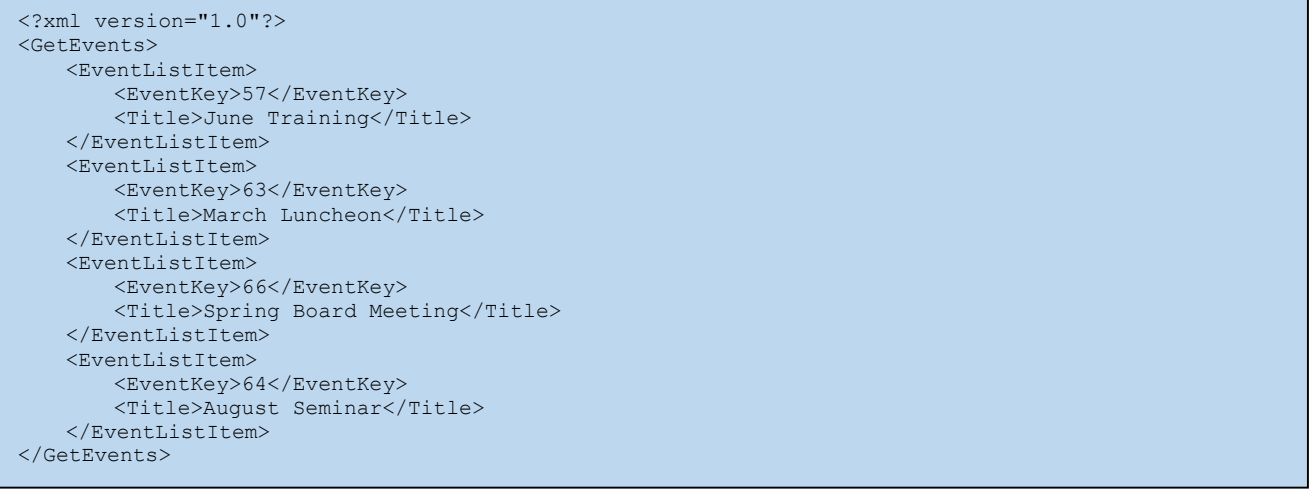

# Method: GetEventInfo

This method returns basic information about all members in the database.

• API Service URL: *https://www.baseurl.com*/api/GetEventInfo

#### Request Parameters:

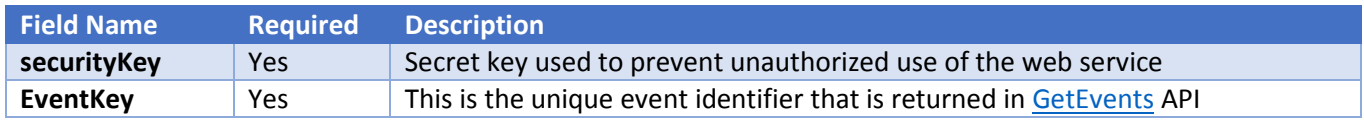

#### Request Samples:

REST Call: *https://www.baseurl.com*/api/GetEventInfo/?securityKey=xxx&EventKey=66

```
\hbox{\tt <html>}<body> 
<form action="http://www.baseurl.com/api/GetEventInfo" method="GET"> 
<input type=hidden name="securityKey" value="xxx"> 
<input type=hidden name="EventKey" value="66"> 
</form> 
<script language="javascript"> 
document.forms[0].submit(); 
</script> 
</body> 
\langle/html>
```
#### Response Elements:

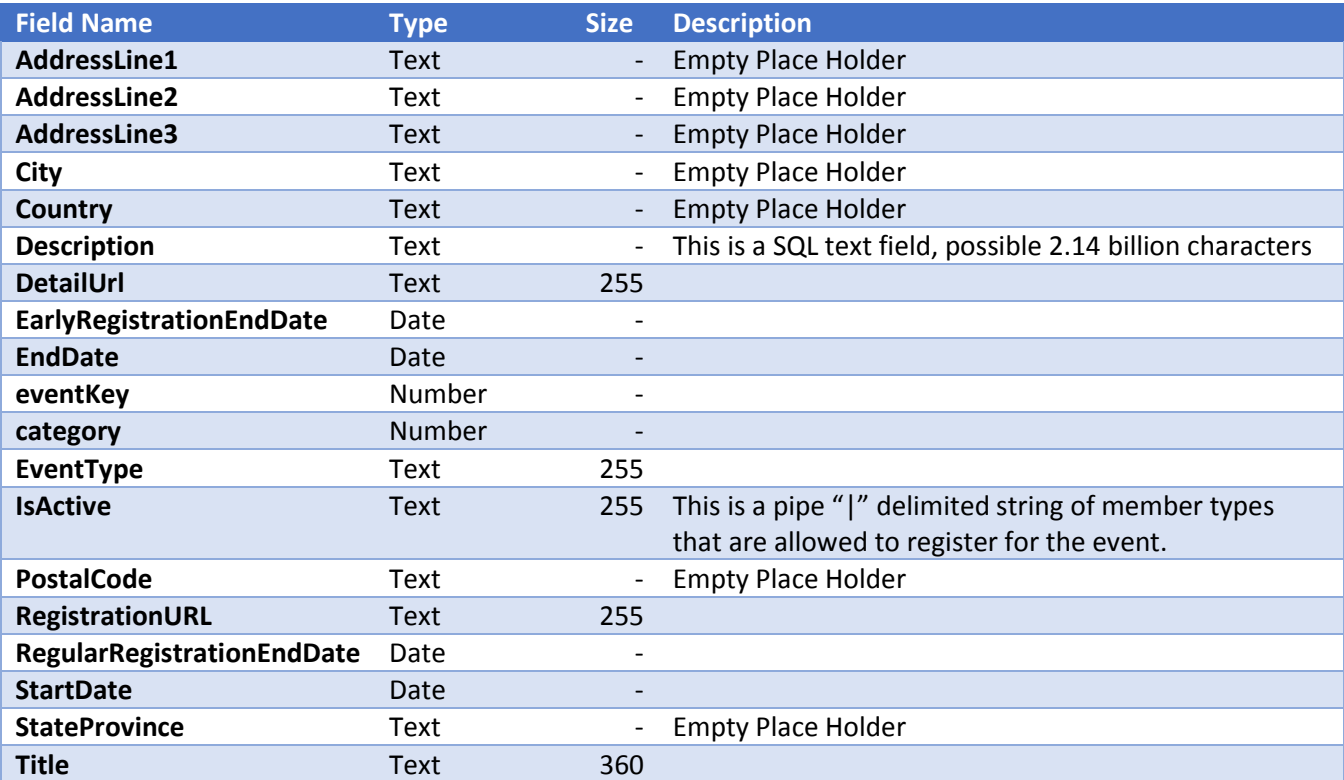

#### Response Sample:

#### Valid Response:

```
<?xml version="1.0"?> 
<GetEventInfo> 
   <AddressLine1/> 
   <AddressLine2/> 
   <AddressLine3/> 
   <City/>
   <Country/> 
   <Description>The 2015 Spring Board meeting is happening!</Description> 
   <DetailUrl>http://www.upcea.org/calendar_day.asp?date=03/25/2015&event=66</DetailUrl> 
   <EarlyRegistrationEndDate/> 
   <EndDate>03/25/2015</EndDate> 
   <eventkey>66</eventkey> 
   <category>0</category> 
   <EventType/> 
   <IsActive>|1|31|32|33|34|35|36|37|38|39|40|43|44|45|46|47|48|49|51|52|53|54|55|</IsActive> 
   <PostalCode/> 
   <RegistrationURL> 
   http://www.upcea.org/calendar_day.asp?date=03/25/2015&event=66 
   </RegistrationURL> 
   <RegularRegistrationEndDate/> 
   <StartDate>3/25/2015 11:59:00 PM</StartDate> 
   <StateProvince/> 
   <Title>Spring Board Meeting</Title> 
</GetEventInfo>
```
# Method: GetEventRegistrants

This method returns basic information about all members in the database.

• API Service URL: *https://www.baseurl.com*/api/GetEventRegistrants

#### Request Parameters:

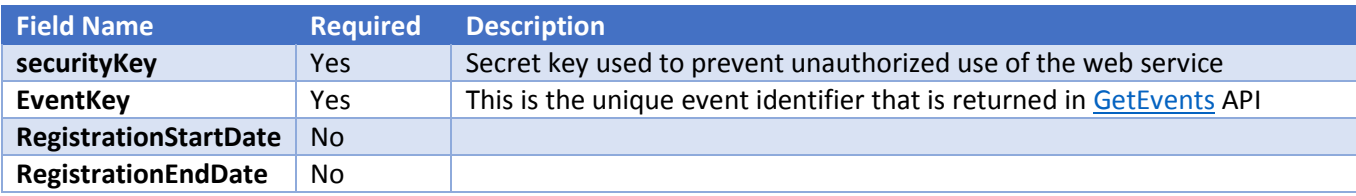

#### Request Samples:

REST Call: *https://www.baseurl.com*/api/GetEventInfo/?securityKey=xxx&EventKey=66

#### Form Post:

```
<html><body> 
<form action="http://www.baseurl.com/api/GetEventRegistrants" method="GET"> 
<input type=hidden name="securityKey" value="xxx"> 
<input type=hidden name="EventKey" value="66"> 
</form> 
<script language="javascript"> 
document.forms[0].submit();
</script> 
</body> 
\langle/html>
```
# Response Elements:

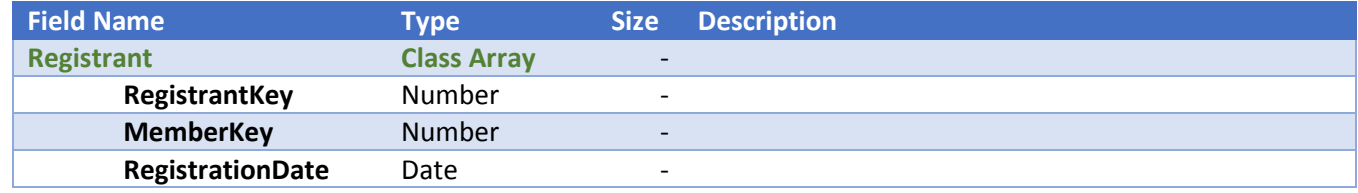

#### Response Sample:

#### Valid Response:

```
<?xml version="1.0"?> 
<GetEventRegistrants> 
   <Registrant> 
        <RegistrantKey>1501</RegistrantKey> 
        <MemberKey></MemberKey> 
        <RegistrationDate>7/24/2015 3:35:16 PM</RegistrationDate> 
   </Registrant> 
   <Registrant> 
        <RegistrantKey>1504</RegistrantKey> 
        <MemberKey>12383</MemberKey> 
        <RegistrationDate>7/27/2015 10:54:08 AM</RegistrationDate> 
   </Registrant> 
   <Registrant> 
        <RegistrantKey>1510</RegistrantKey> 
        <MemberKey>54</MemberKey> 
        <RegistrationDate>7/28/2015 12:23:05 AM</RegistrationDate> 
   </Registrant> 
        <Registrant> 
        <RegistrantKey>1511</RegistrantKey> 
        <MemberKey>12423</MemberKey> 
        <RegistrationDate>7/29/2015 11:23:41 AM</RegistrationDate> 
   </Registrant> 
</GetEventRegistrants>
```
# Method: GetMemberInfo

This method returns basic information about all members in the database.

• API Service URL: *https://www.baseurl.com*/api/GetMemberInfo

#### Request Parameters:

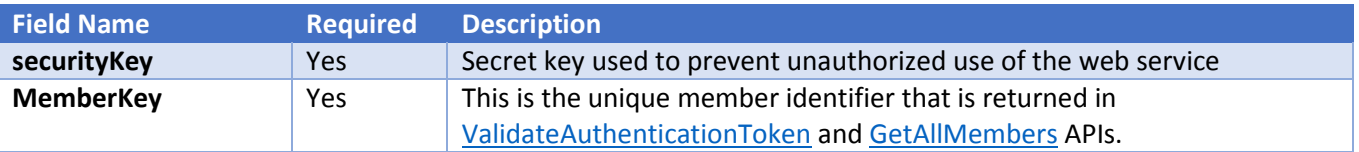

#### Request Samples:

REST Call: *https://www.baseurl.com*/api/GetMemberInfo/?securityKey=xxx&MemberKey=12345

```
\hbox{\tt <html>}<body> 
<form action="http://www.baseurl.com/api/GetMemberInfo" method="GET"> 
<input type=hidden name="securityKey" value="xxx"> 
<input type=hidden name="MemberKey" value="12345"> 
</form> 
<script language="javascript"> 
document.forms[0].submit(); 
</script> 
</body> 
\langle/html>
```
#### Response Elements:

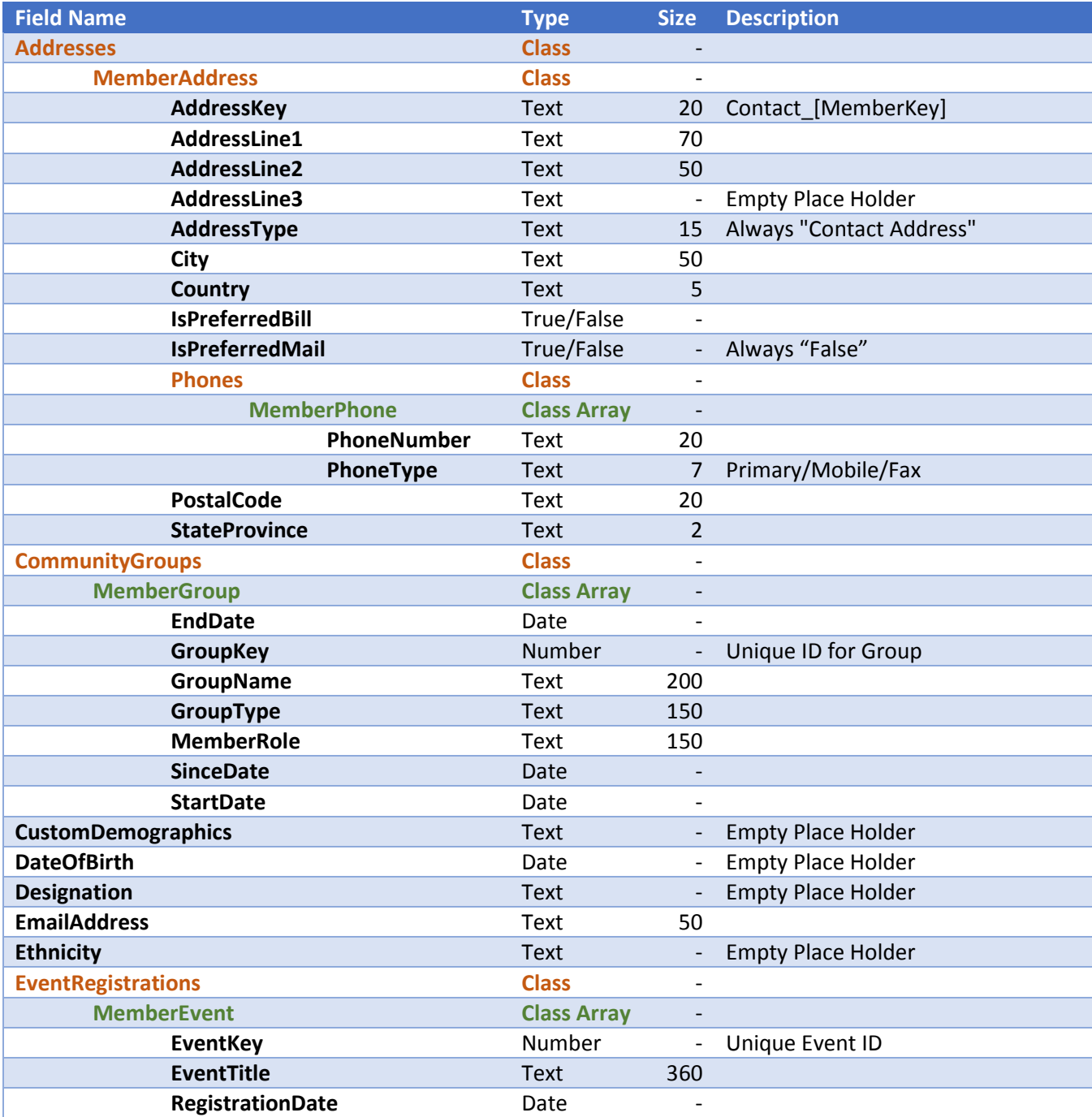

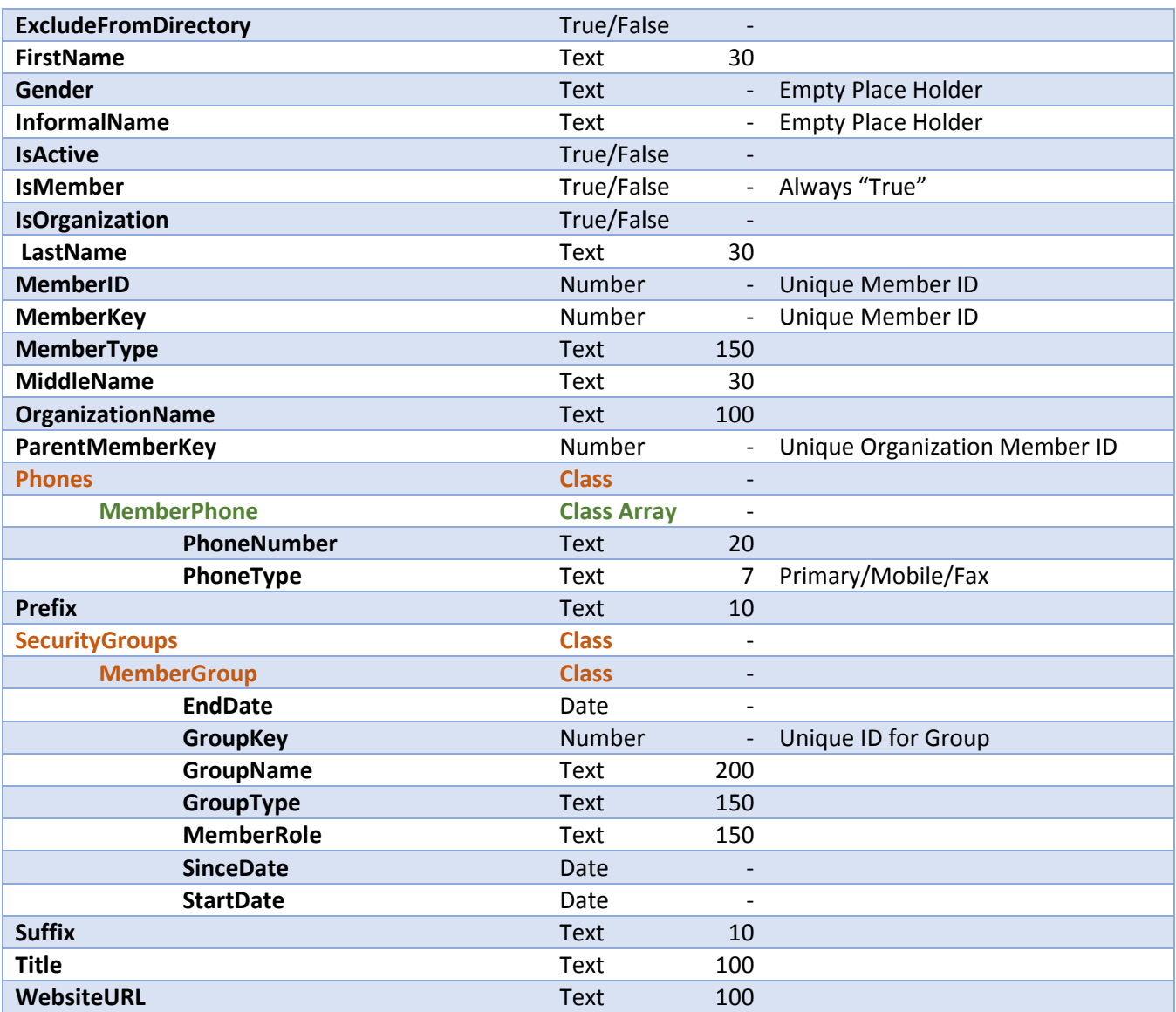

# Response Sample:

# Valid Response:

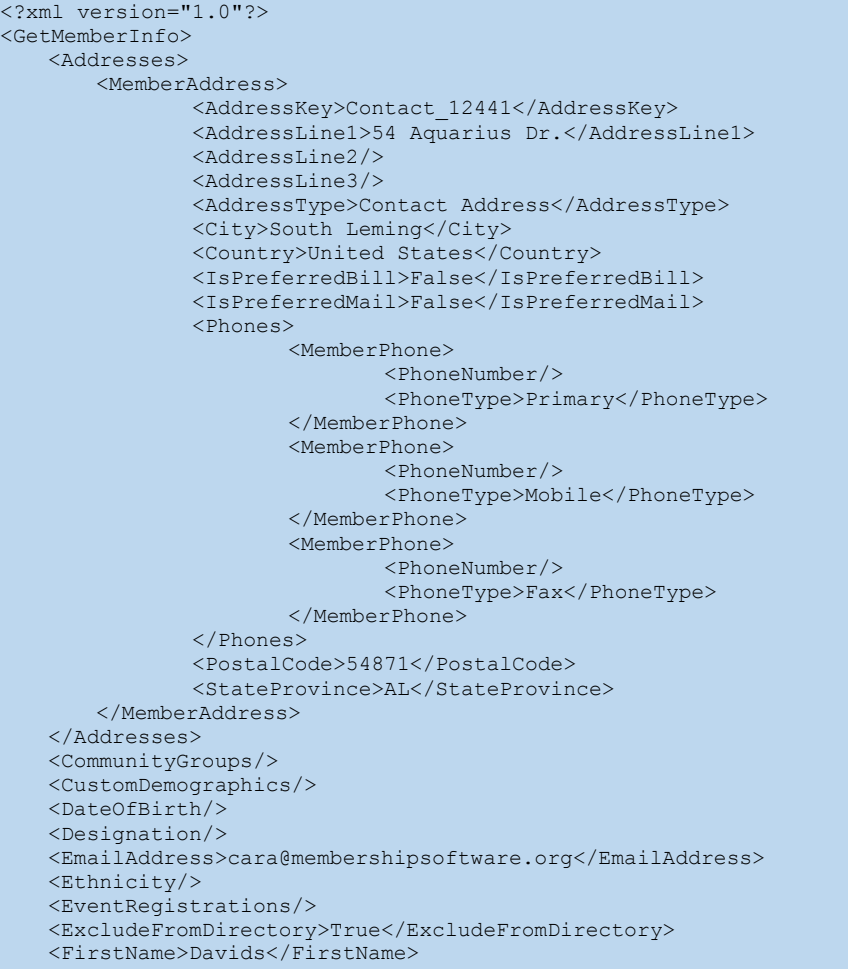

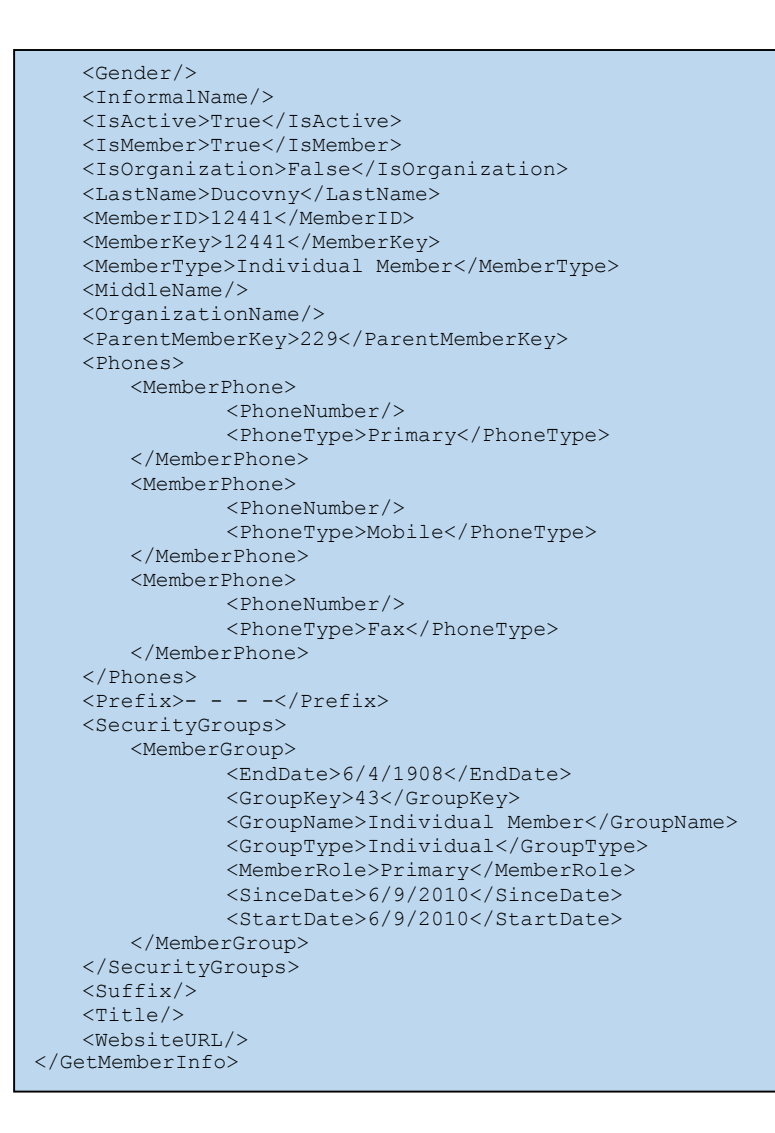

# Method: GetMemberKeyUsingEmail

This method returns basic information about all members in the database.

• API Service URL: *https://www.baseurl.com*/api/GetMemberKeyUsingEmail

#### Request Parameters:

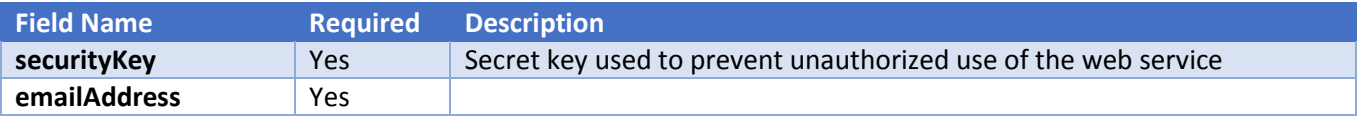

# Request Samples:

REST Call:

*https://www.baseurl.com*/api/GetMemberKeyUsingEmail/?securityKey=xxx& emailAddress=testing@membershipsoftware.org

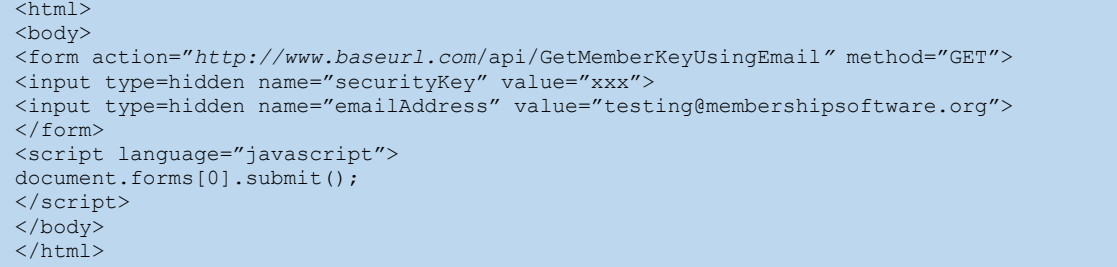

#### Response Elements:

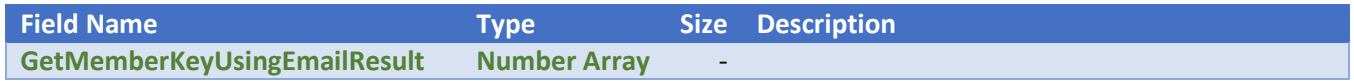

#### Response Sample:

#### Valid Response:

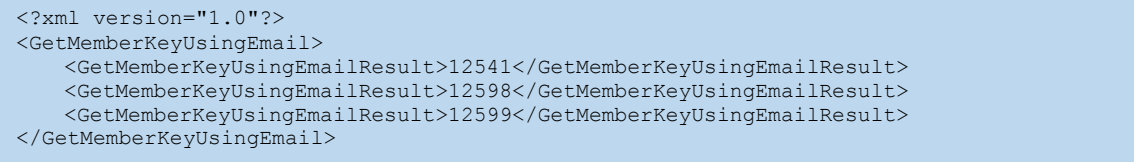

# Method: AuthenticateUser

This method is to authenticate a user.

• API Service URL: https://www.baseurl.com/api/AuthenticateUser

#### Request Parameters:

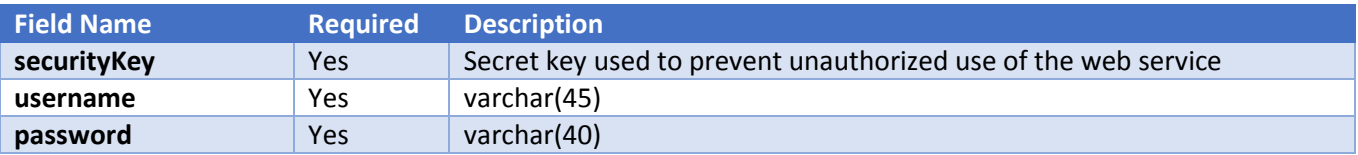

# Request Samples:

REST Call:

*https://www.baseurl.com*/api/AuthenticateUser/?securityKey=xx&username=xx&password=xx

#### Example:

https://secure005.membershipsoftware.org/stagingsecure/api/AuthenticateUser/?securitykey=3saX2!i%28201 MnjYjkZL\*3\*921&username=cheeseburger&password=testing

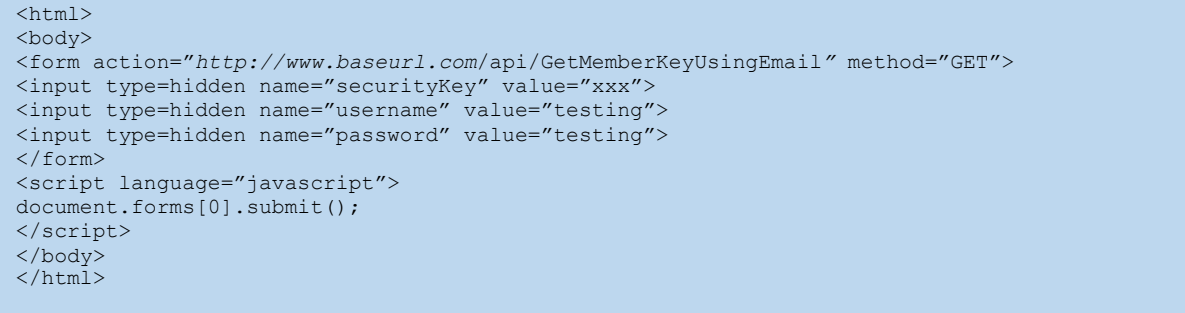

#### Response Elements:

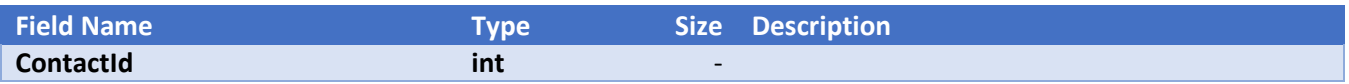

# Response Sample:

Valid Response:

```
<?xml version="1.0"?> 
<AuthenticateUser> 
<AuthenticateUserResult>12619</AuthenticateUserResult> 
</AuthenticateUser>
```
# Method: GetOrganizationInfo

This method is used to get a single organization or all organizations.

• API Service URL: https://www.baseurl.com/api/GetOrganizationInfo

#### Request Parameters:

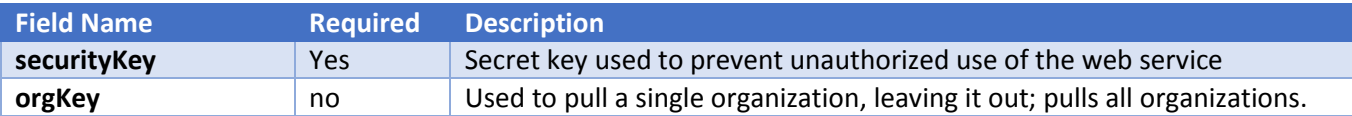

Request Samples:

REST Call:

*https://www.baseurl.com*/api/GetOrganizationInfo/?securitykey=3saX2!i%28201MnjYjkZL\*3\*921&orgKey=123

#### Example:

https://secure005.membershipsoftware.org/stagingsecure/api/GetOrganizationInfo/?securitykey=3saX2!i%282 01MnjYjkZL\*3\*921&orgKey=25

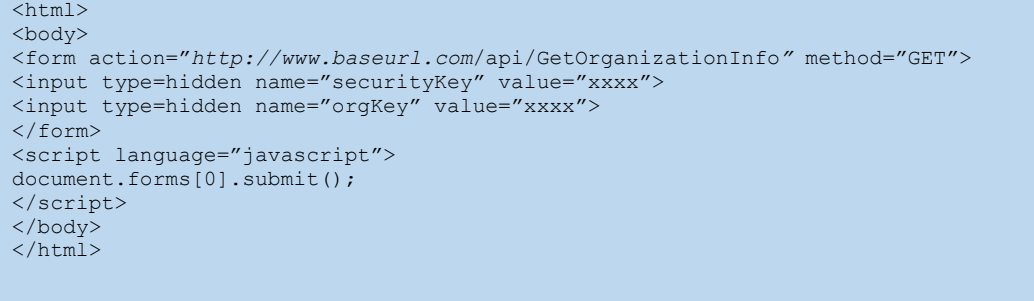

# Response Elements:

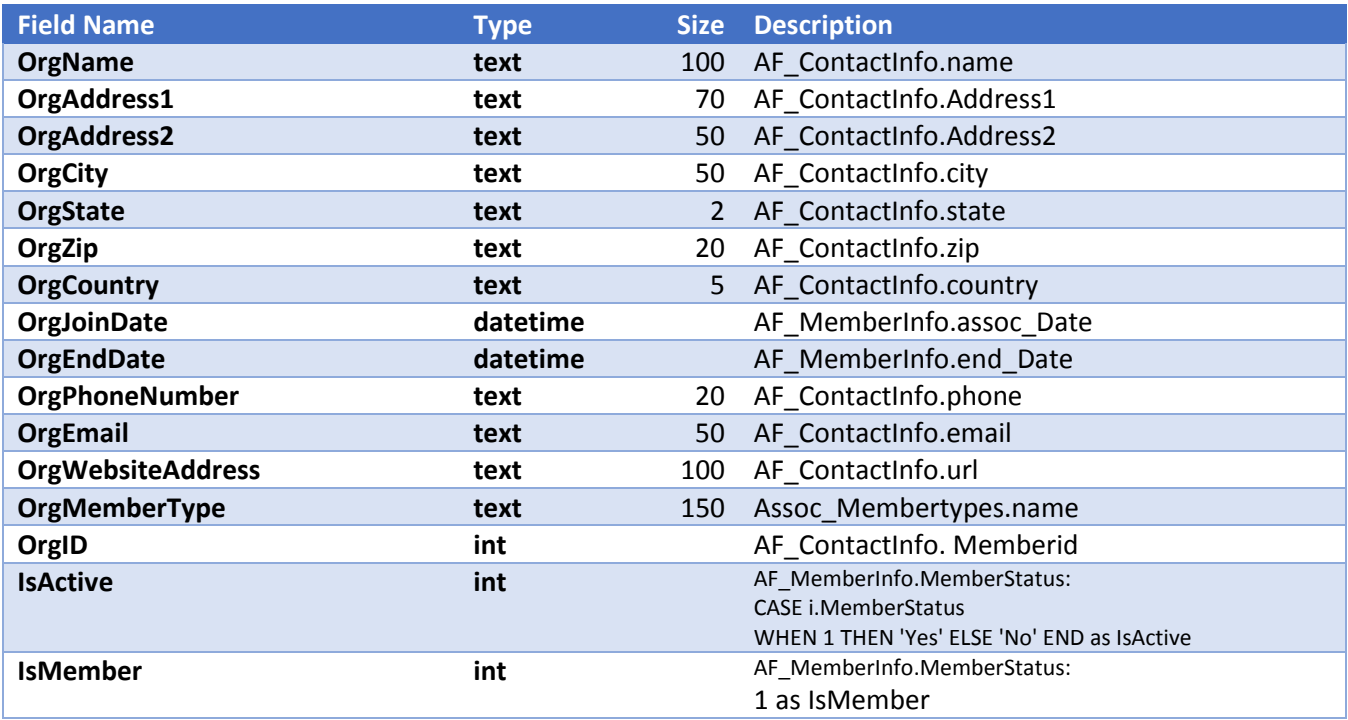

#### Response Sample:

#### Valid Response:

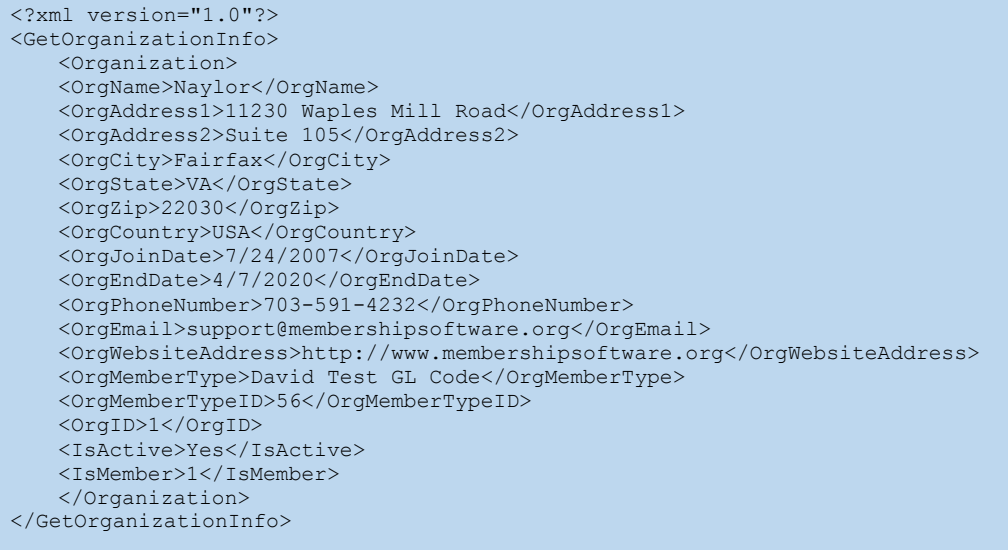

# Method: Method: GetCommunityGroupMembers

This method is used to get community group members.

• API Service URL: https://www.baseurl.com/api/GetCommunityGroupMembers

#### Request Parameters:

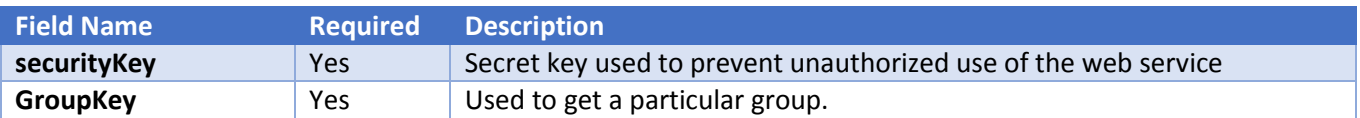

# Request Samples:

REST Call:

*https://www.baseurl.com*/api/GetCommunityGroupMembers/?securitykey=3saX2!i%28201MnjYjkZL\*3\*921&Gr oupKey=25

### Example:

https://secure005.membershipsoftware.org/stagingsecure/api/GetCommunityGroupMembers/?securitykey=3s aX2!i%28201MnjYjkZL\*3\*921&GroupKey=25

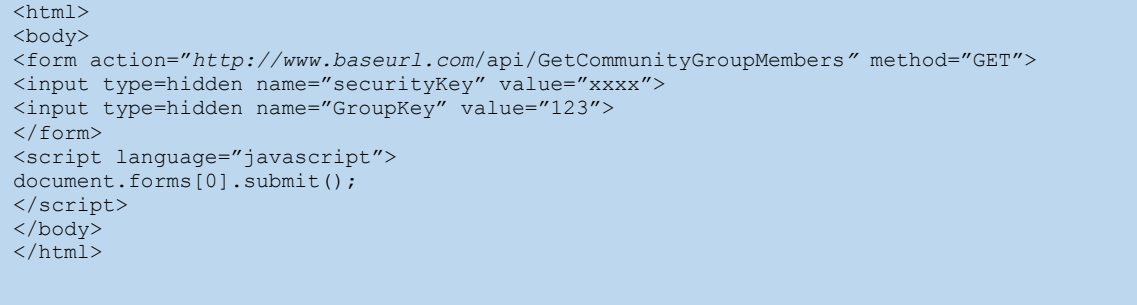

# Response Elements:

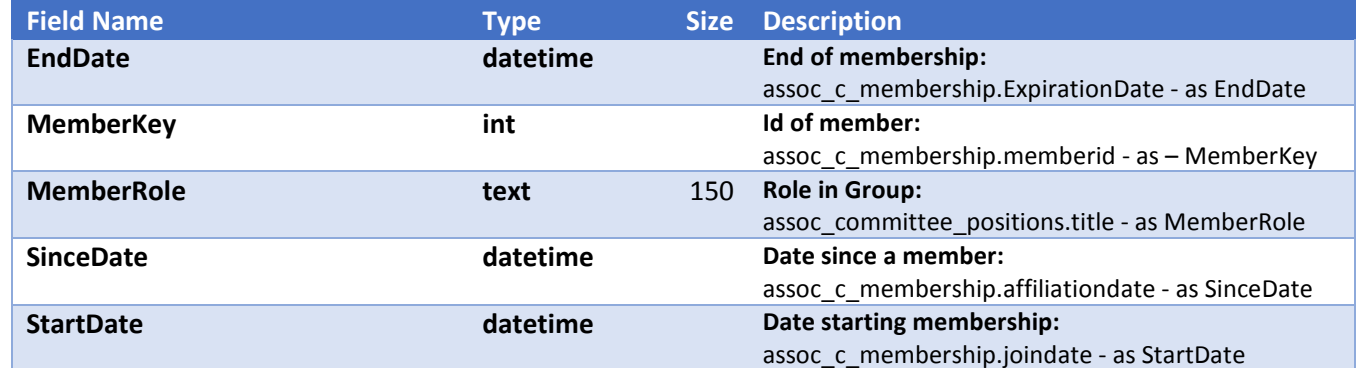

# Response Sample:

#### Valid Response:

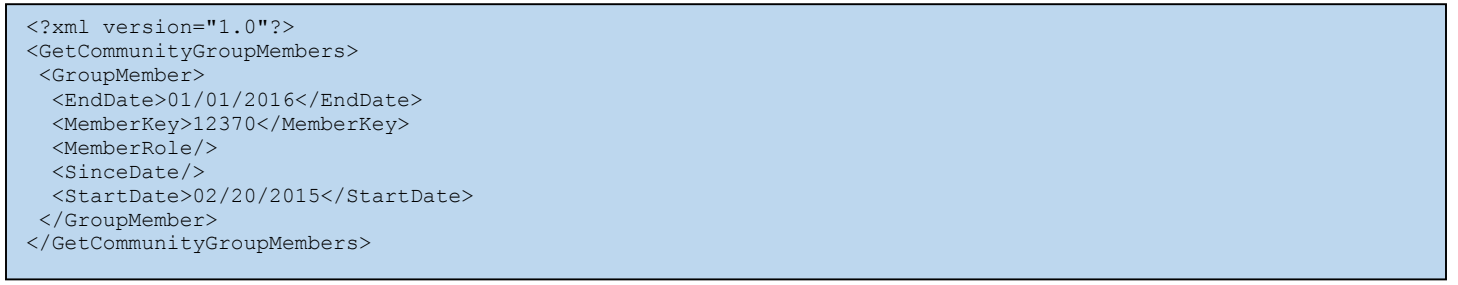

# Method: GetSecurityGroups

This method is used to get security groups.

• API Service URL: https://www.baseurl.com/api/GetSecurityGroups

Request Parameters:

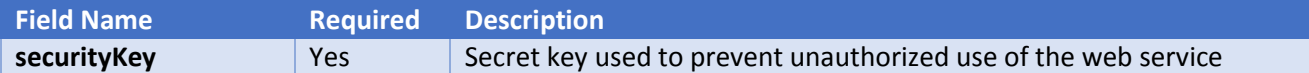

Request Samples:

REST Call:

*https://www.baseurl.com*/api/GetSecurityGroups/?securitykey=3saX2!i%28201MnjYjkZL\*3\*921

#### Example:

https://secure005.membershipsoftware.org/stagingsecure/api/GetSecurityGroups/?securitykey=3saX2!i%28201 MnjYjkZL\*3\*921

#### Form Post:

```
\hbox{\tt <html>>}<body> 
<form action="http://www.baseurl.com/api/GetSecurityGroups" method="GET"> 
<input type=hidden name="securityKey" value="xxxx"> 
</form> 
<script language="javascript"> 
document.forms[0].submit(); 
</script> 
</body> 
\langle/html>
```
#### Response Elements:

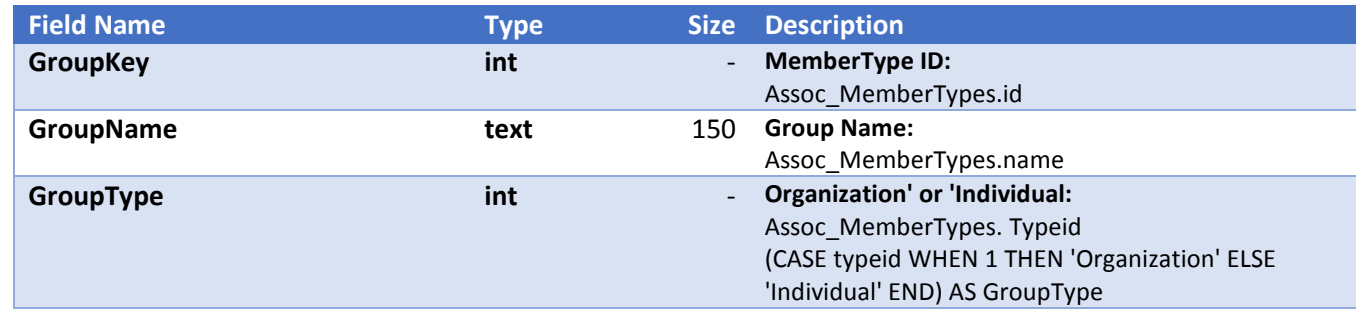

#### Response Sample:

#### Valid Response:

```
<?xml version="1.0"?> 
<GetSecurityGroups> 
 <GroupInfo> 
 <GroupKey>1</GroupKey> 
 <GroupName>Naylor (organization)</GroupName> 
<GroupType>Organization</GroupType> 
  </GroupInfo> 
</GetSecurityGroups>
```
# Method: GetServerTime

This method is used to get the server time.

• API Service URL: https://www.baseurl.com/api/GetServerTime

#### Request Parameters:

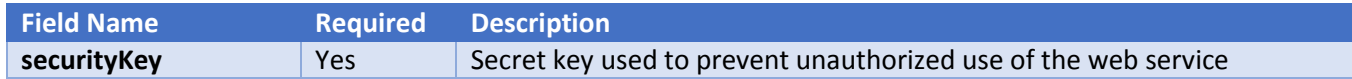

#### Request Samples:

REST Call:

*https://www.baseurl.com*/api/GetServerTime/?securitykey=3saX2!i%28201MnjYjkZL\*3\*921

#### Example:

https://secure005.membershipsoftware.org/stagingsecure/api/GetServerTime/?securitykey=3saX2!i%28201Mnj YjkZL\*3\*921

#### Form Post:

```
\hbox{\tt <html>}<body> 
<form action="http://www.baseurl.com/api/GetServerTime" method="GET"> 
<input type=hidden name="securityKey" value="xxxx">
</form> 
<script language="javascript"> 
document.forms[0].submit();
</script> 
</body> 
\langle/html>
```
#### Response Elements:

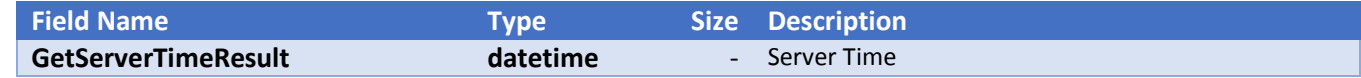

#### Response Sample:

Valid Response:

```
<?xml version="1.0"?> 
<GetServerTime> 
    <GetServerTimeResult>8/28/2015 3:54:11 PM</GetServerTimeResult> 
</GetServerTime>
```
# Definitions

REST - Representational State Transfer (REST) is a software architecture style for building scalable web services.

**baseURL** - The base web address that will be used for all API Calls. In this documentation, we will use the substitution https://www.baseurl.com. All API Calls will be relative to this base URL.

**securityKey** - A unique key that is provided to each Partner to allow access to the API. This is essentially the partners API Password, and should be treated with the same regard for security as any other sensitive password.

**ContactID –** A unique number identifying the user in the Naylor system.

**redirectURL** 

**Token** 

**AuthorizationToken** 

# **Notes**

**Date Format** - Any SQL date format will work, it is preferred that you send "m/d/yyyy".